# **Qlik Salesforce Connector** Direktzugriff auf Salesforce-Datei aus Qlik

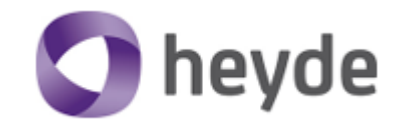

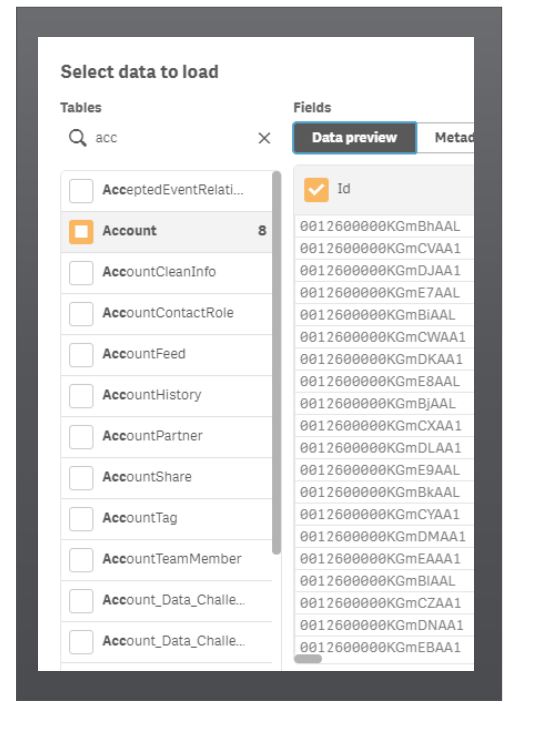

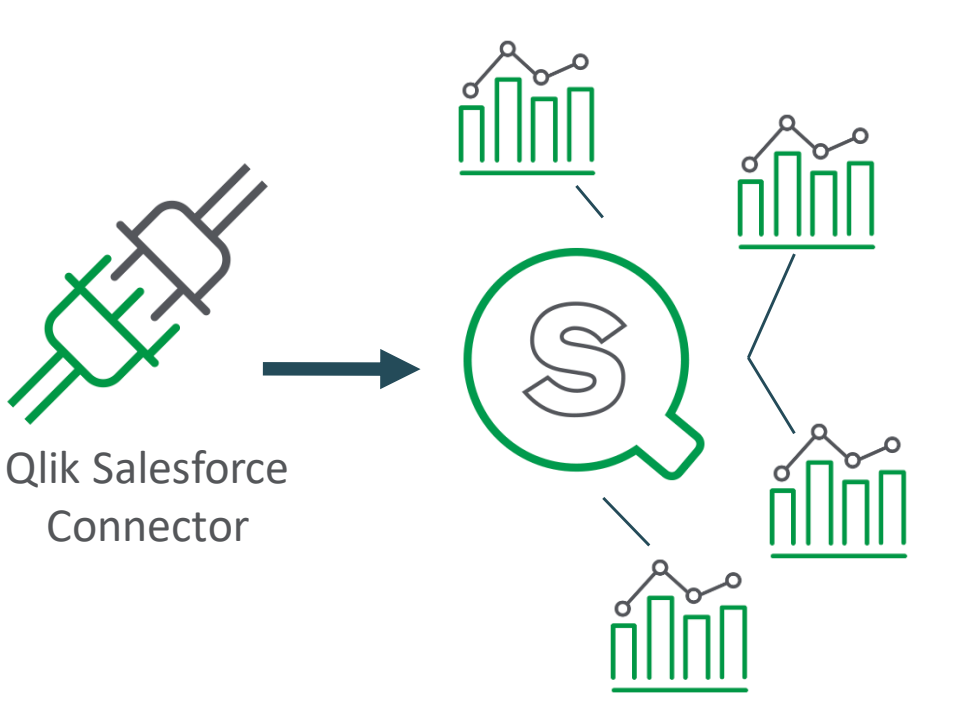

#### Die Anbindung von Qlik an Salesforce ist spielend einfach:

- Der Qlik Salesforce Connector ist eine kostenlose Software, die auf der Qlik Sense Instanz installiert bzw. konfiguriert wird
- Der Connector nutzt eine Salesforce-ID mit Passwort und Token um sich zu authentisieren
- Nach der erfogreichen Verknüpfung kann Qlik beliebige Daten aus Salesforce extrahieren
- Die mit dem Connector können innerhalb Qlik für belieibge Anwendungsfälle genutzt aber auch ausserhalb von Qlik weiterverwendet werden

Datenbezug

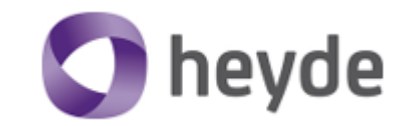

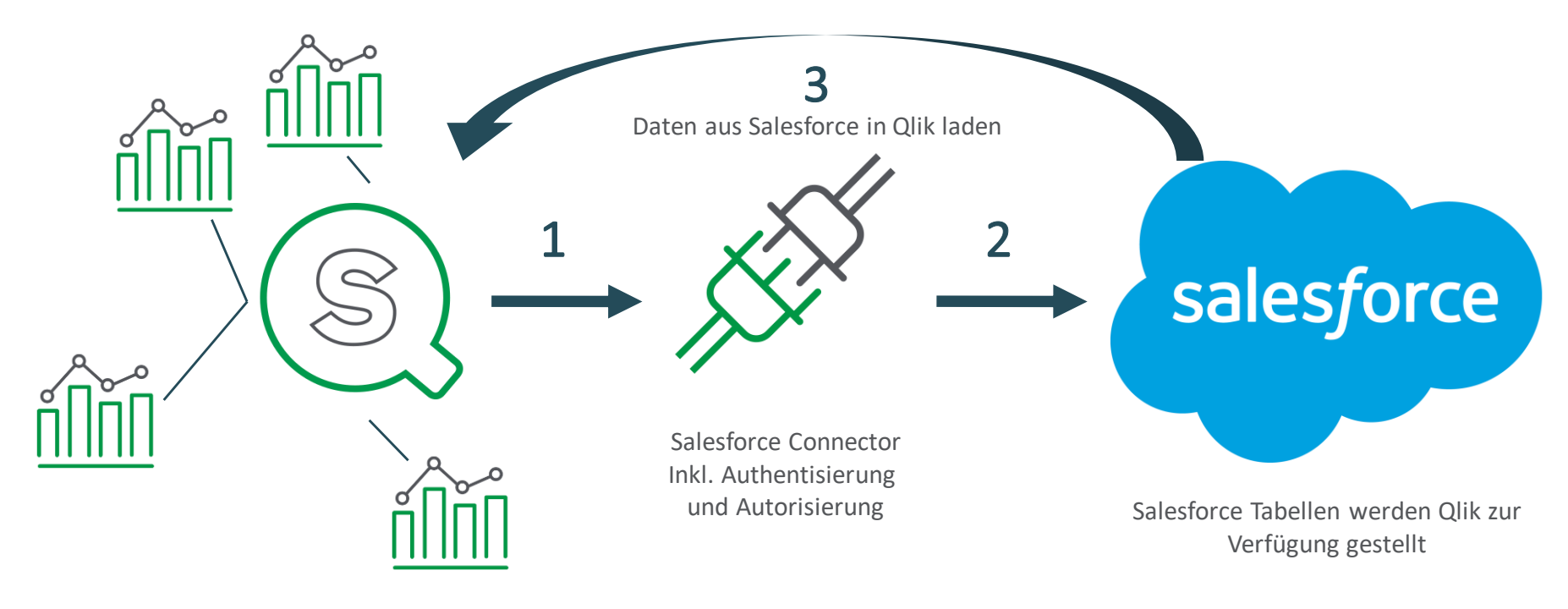

Salesforce Daten in Qlik Apps nutzen

## Alle Daten miteinander verknüpfen

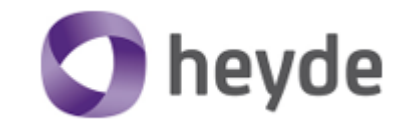

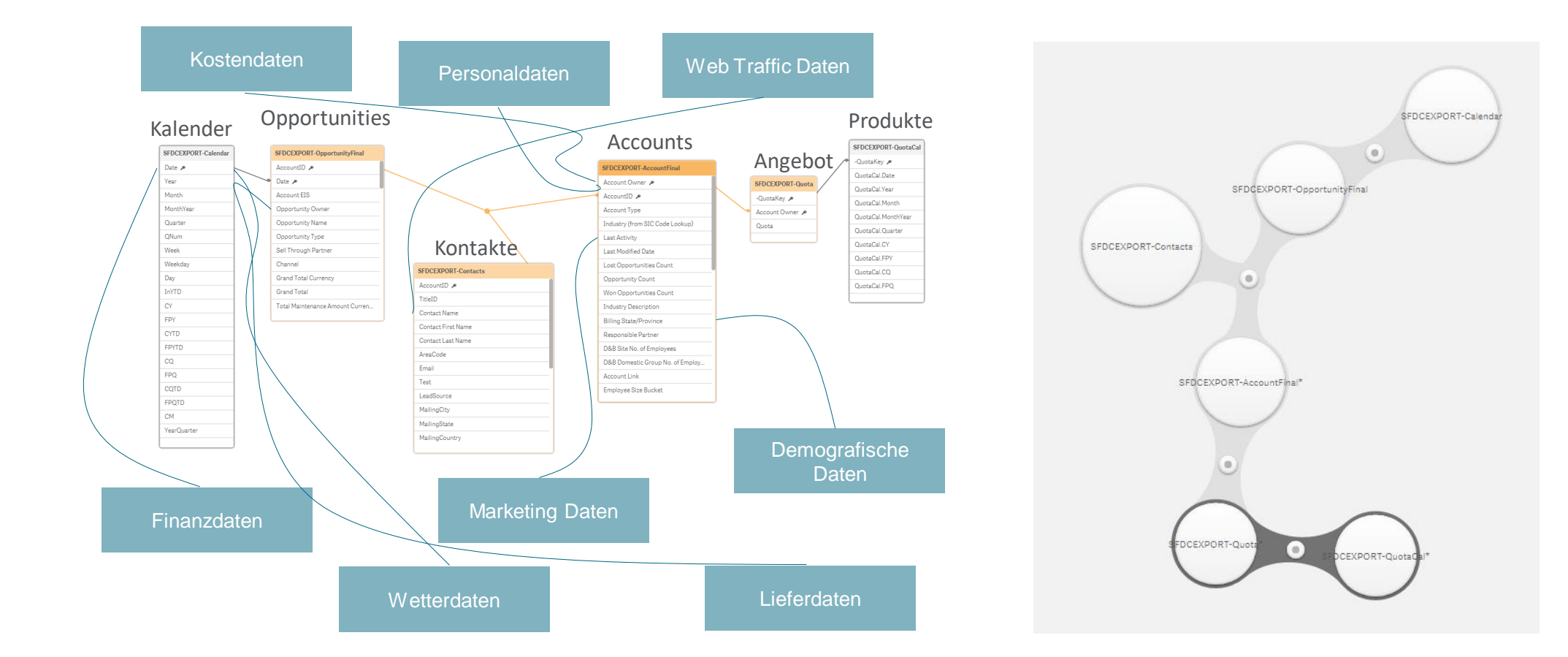

### **Kontakt**

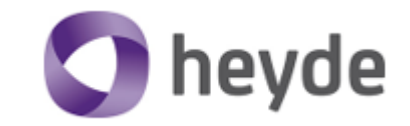

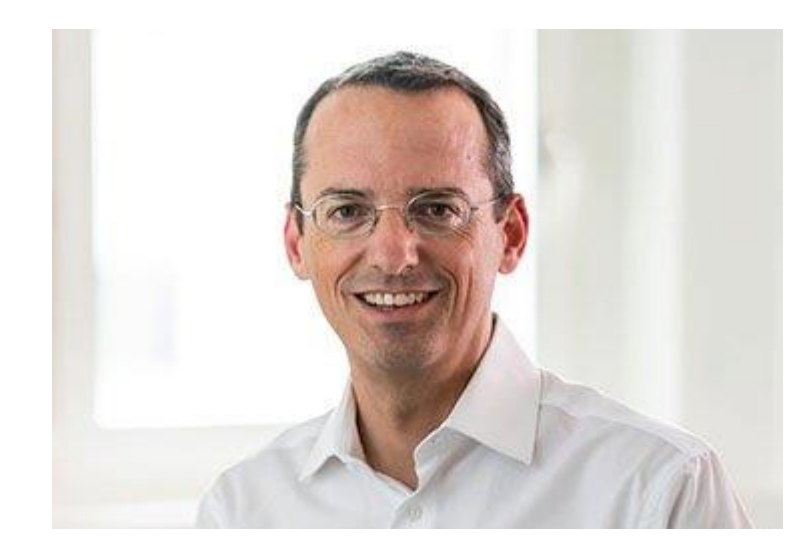

#### **Marc Kaiser**

Qlik Architekt & Partner

marc.kaiser@heyde.ch Tel: +41 44 405 60 50  $\left| \text{in} \right|$ O  $\begin{array}{c} \hline \end{array}$